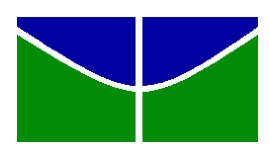

UNIVERSIDADE DE BRASÍLIA

FACULDADE DE CEILÂNDIA

CURSO DE ENFERMAGEM

## MANOELA CARVALHO RODRIGUES

# **CRIAÇÃO DE** *WEBSITE* **SOBRE ÚLCERAS POR PRESSÃO, DESTINADO A PROFISSIONAIS DA ÁREA DE ENFERMAGEM**

Brasília

2016

UNIVERSIDADE DE BRASÍLIA FACULDADE DE CEILÂNDIA CURSO DE ENFERMAGEM

MANOELA CARVALHO RODRIGUES

# **CRIAÇÃO DE** *WEBSITE* **SOBRE ÚLCERAS POR PRESSÃO, DESTINADO A PROFISSIONAIS DA ÁREA DE ENFERMAGEM**

Trabalho de Conclusão de Curso de Enfermagem apresentado à Faculdade de Ceilândia, Universidade de Brasília como parte dos requisitos necessários para a obtenção do título de Enfermeiro.

Orientadora: Profa. Dra. Michelle Zampieri Ipolito

Brasília

2016

#### Ficha Catalográfica

Rodrigues, Manoela Carvalho.

Criação de *website* sobre úlceras por pressão, destinado a profissionais da área de enfermagem. Brasília: Universidade de Brasília, 2016. Manoela Carvalho Rodrigues

22f.

Monografia (graduação) – Universidade de Brasília, Faculdade de Ceilândia. Curso de Enfermagem, 2016.

Orientação: Prof.ªDrª. Michelle Zampieri Ipolito

1.Úlceras por pressão. 2. Informática em enfermagem. 3. Prevenção

Rodrigues, Manoela Carvalho.

Criação de *website* sobre úlceras por pressão, destinado a profissionais da área de enfermagem. Brasília: Universidade de Brasília, 2016.

> Trabalho de Conclusão de Curso de Enfermagem apresentado à Faculdade de Ceilândia, Universidade de Brasília como parte dos requisitos necessários para a obtenção do título de Enfermeiro.

**Aprovado em: \_\_\_\_\_\_\_\_\_/\_\_\_\_\_\_\_\_\_/\_\_\_\_\_\_\_\_\_**

# **COMISSÃO EXAMINADORA**

Prof.ªDrª. Michelle Zampieri Ipolito Faculdade de Ceilândia – Universidade de Brasília - UnB

**\_\_\_\_\_\_\_\_\_\_\_\_\_\_\_\_\_\_\_\_\_\_\_\_\_\_\_\_\_\_\_\_\_\_\_\_\_\_\_\_\_\_\_\_\_\_\_\_\_\_**

**Orientador**

Prof.ª Tayse Tamara da Paixão Faculdade de Ceilândia – Universidade de Brasília - UnB

**\_\_\_\_\_\_\_\_\_\_\_\_\_\_\_\_\_\_\_\_\_\_\_\_\_\_\_\_\_\_\_\_\_\_\_\_\_\_\_\_\_\_\_\_\_\_\_\_\_\_**

Prof. Daniel Perdigão Nass

**\_\_\_\_\_\_\_\_\_\_\_\_\_\_\_\_\_\_\_\_\_\_\_\_\_\_\_\_\_\_\_\_\_\_\_\_\_\_\_\_\_\_\_\_\_\_\_\_\_\_**

Faculdade de Ceilândia – Universidade de Brasília - UnB

# **DEDICATÓRIA**

*Dedico esse trabalho primeiramente a Deus que me concedeu força e sabedoria, aos meus pais, Manoel Rodrigues de Jesus e Maria Lúcia Vogado, os quais sempre ofereceram todo o apoio que precisei, estando presentes nos momentos de dificuldades e alegrias, aos Professores da Universidade de Brasília o qual contribuíram na formação da profissional de saúde que me tornei, em especial a Professora Michelle Zampieri pela disposição e atenção e aos meus amigos e companheiros de graduação. Amo vocês!*

*''Que os vossos esforços desafiem as impossibilidades, lembrai-vos de que as grandes coisas do homem foram conquistadas do que parecia impossível''*.

*[Charles Chaplin](http://pensador.uol.com.br/autor/charles_chaplin/)*

## **LISTA DE ABREVIATURAS**

- UPP Úlceras por pressão
- NPUAP National Pressure Ulcer Advisory Panel
- WWW Word Wide Web
- BVS Biblioteca Virtual de Saúde
- BDENF Base de Dados em Enfermagem
- Medline Medical Literature Analysisand Retrieval System OnLine
- SciELO Scientific Electronic Library Online
- Lilacs Literatura Latino-Americana e do Caribe em Ciências da Saúde
- COFEN Conselho Federal de Enfermagem
- HTML Linguagem de Marcação de Hipertexto

# **LISTA DE TABELAS E FIGURAS**

**Figura** 1 - Página inicial do website de úlcera por pressão.

RODRIGUES, Manoela Carvalho; IPOLITO, Michelle Zampieri. **Criação de** *website* **sobre úlceras por pressão, destinado a profissionais da área de enfermagem**. 2016. Monografia (graduação) – Universidade de Brasília, Faculdade de Ceilândia. Curso de Enfermagem.

#### **Resumo**

Introdução: A prevenção de úlceras por pressão representa um desafio a ser enfrentado por profissionais de saúde, pacientes e instituições hospitalares, já que demostram um aumento da prevalência e incidência em pacientes internados expostos aos riscos. A internet é um meio de transmissão de informações e conhecimentos, que podem ser utilizados na melhoria da assistência de enfermagem prestada a esses pacientes. Objetivo: Esse estudo tem por objetivo desenvolver um website sobre úlceras por pressão, destinado a profissionais da área de enfermagem. Métodos: Para a elaboração website foi utilizado o modelo proposto por Trochim (1999), o qual envolve quatro fases de construção sendo essas: a fase de conceituação, de desenvolvimento, de implementação e de avaliação. A avaliação do website foi realizada por enfermeiros através de um questionário contendo tópicos referentes ao conteúdo disponibilizado e qualidade das informações. Resultados: Os resultados demostraram a confiabilidade e a qualidade das informações disponíveis no website, tendo uma aprovação de 80%.Conclusão: A propagação de informações por meio de websites é de grande importância para o enfermeiro na aquisição e propagação de conhecimentos científicos, os quais irão influenciar em sua prática profissional.

Descritores: Úlceras por pressão; informática em enfermagem; prevenção.

Descriptors: Pressure ulcers; nursing Informatics; prevention.

Descriptores: Úlceras por Presión; informática aplicada a La enfermería; prevención.

4. Rogenski NMB, Kurcgant P. **Incidência de úlceras por pressão após a implementação de um protocolo de prevenção.** Rev. Latino-Am. Enfermagem mar.-abr. 2012; 20(2).

5. Rogenski NMB, Santos VLCG. **Estudo sobre a incidência de úlceras por pressão em um hospital universitário**. Rev Lat Am Enf. 2005; 13(4):474-80.

6. Matos LS, Duarte NLV, Minetto RC. **Incidência e prevalência de úlcera por pressão no CTI de um Hospital Público do DF**. Ver Eletr Enf. [periódico na Internet] 2010 [acesso em 2016 abr 26]; 12(4): 19-26. Disponível em: http://www.revistas.ufg.br/index.php/fen/article/viewFile /8481/8495.

7. Costa IG. **Incidência de úlcera por pressão em hospitais regionais de Mato Grosso, Brasil**. Rev Gaúcha Enferm. 2010; 31(4): 693-700.

8. Vangilder C, Macfarlane GD, Meyer S. **Results of nine international pressure Ulcer prevalence surveys: 1989 to 2005.** OstomyWoundManage, 2008; 54 (2): 40-54.

9. Cavalcante CS, Araújo TM, Araújo MFM, Junior GMB, Caetano JA. **Acurácia de duas escalas de avaliação de risco para úlcera por pressão em pacientes críticos**. Revenferm UERJ. 2011; 19:381-5.

10. Soon KH, Sook KI, Jung CW, Im KM. **The effects of Internet-based distance learning in nursing.** ComputNurs. 2000; 18(1): 19-25.

11. Marin HF. **O ensino de informática em enfermagem**. Acta Paul Enferm. 2000; 13  $(n^{\circ}$  Esp):181-3.

12. Marin HF, Lins TH,. **Avaliação de** *website* **sobre assistência de enfermagem na sala de recuperação pós-anestésica. Acta Paul Enferm.** 2012; 25(1): 109-115.

13. Peres HHC, Lima AFC, Cruz DALM, Gaidzinski RR, Oliveira NB, Ortiz DCF, et al. **Avaliação de sistema eletrônico para documentação clínica de Enfermagem.** Acta Paul Enferm.2012 [acesso em 2016 abr. 05 ]; 25(4):543-8. Disponível em[:http://www.scielo.br/pdf/ape/v25n4/10.pdf](http://www.scielo.br/pdf/ape/v25n4/10.pdf)

14. Goyatá SLT, Chaves ECL, Andrade MBT, Pereira RJS, Brito TBP [Internet]. **Ensino do processo de enfermagem a graduandos com apoio de tecnologias da informática**. Acta Paul Enferm. 2012 [acesso em 2016 abr. 11]; 25(2): 243-8. Disponível em: http://www.scielo.br/pdf/ape/v25n2/a14v25n2

15. Marin HF. **Informática em enfermagem**. São Paulo: EPU; 1995.

16. Mascarenhas SH. **Apen enf**: ambiente web de apoio ao ensino de enfermagem. In: Anais do 9°. Congresso Brasileiro de Informática em Saúde. São Paulo: UNIFESP; 2004 [acesso em 2016 abr. 18] Disponível em[:http://telemedicina.unifesp.br/pub/SBIS/CBIS2004/trabalhos/arquivos/247.pdf.](http://telemedicina.unifesp.br/pub/SBIS/CBIS2004/trabalhos/arquivos/247.pdf)

17. Trochim WMK. **Evaluating Web Sites**. Cornell University. 2010 [citado 2016 abr. 02]; 12(4): 19-26. Disponível em:

[http://trochim.human.cornell.edu/webevol/webintro/w](http://trochim.human.cornell.edu/webevol/webintro/)ebintro.htm

18. Health Onthe Net Foundation. **HON Code of conduct for medical and health related Web sites**. 1997. [citado 2016 mai. 05]. Disponível em: URL: http://www.hon.ch/

19. NEDER, M. L. C. **Avaliação na educação a distância**: significações para definição de percursos. In: PRETI, O. (Org.). Educação a distância: inícios e indícios de um percurso. Cuiabá: EdUFMT, 1996. p. 75-90.

20. Marin HF, Alves VLS, Cunha ICKO, Oliveira O. **Criação de um Web Site para enfermeiros sobre Pé Diabético.** Acta Paul Enferm. 2006;19(1)56-61.

21. Silva JL, Cursino EG, Vaz EM, Almeida LF. **Construção de site na internet sobre saúde da criança e do adolescente**: contribuição para processo ensino-aprendizagem. Ciênc. Cuid. Saúde. 2007; 6(3):363-71.

22. Vicentini LA, Mileck LS. **Desenvolvimento de sites na web em unidades de informação**: metodologias, padrões e ferramentas [Internet]. In: X Seminário de Bibliotecas Universitárias. 2000 Abr. 24-28; Florianópolis [citado 2016 mai. 02]. Disponível em[:http://cutter.unicamp.br/document/?code=3.](http://cutter.unicamp.br/document/?code=3)

23. Mirault MAC. **No espaço do hipertexto a busca da informação e a reconfiguração do conhecimento**. Intercom. 2001 [citado 2016 abr. 22]. Disponível em: http: [www.bocc.ubi.p](http://www.bocc.ubi.p/)

24. Tomaél MI. **Fontes de informação na internet**. Londrina: EDUEL: 2008. 8-10.

## ANEXO I

#### Questionário

#### **Avaliação de Satisf**a**ção do website**

Caro(a) participante,

É importante para a pesquisa conhecer sua percepção sobre o curso realizado. Sua opinião contribui para o aprimoramento de nossos website. Escolha um número de 1 a 5 que melhor represente a sua opinião, conforme a escala abaixo. É assegurado tratamento confidencial para suas respostas.

Agradecemos por sua colaboração.

#### Escala

- 1. DISCORDO TOTALMENTE
- 2. DISCORDO
- 3. NEM CONCORDO, NEM DISCORDO
- 4. CONCORDO
- 5. CONCORDO TOTALMENTE

## SOBRE O CONTEÚDO E ESTRUTURA

O website estava de acordo com as minhas expectativas, considerando as informações apresentadas pelo pesquisador (objetivos, público-alvo, metodologia, conteúdo programático e tempo de dedicação).

#### 1 2 3 4 5

Os conteúdos oferecidos foram relevantes para o aprendizado.

## 1 2 3 4 5

A linguagem utilizada nos textos foi de fácil compreensão.

#### 1 2 3 4 5

Os exemplos utilizados foram pertinentes à minha realidade de trabalho.

#### 1 2 3 4 5

## SOBRE A INTERFACE GRÁFICA DO WEBSITE

A apresentação visual do conteúdo estava adequada (tamanho, cores e tipo da fonte; quantidade de conteúdo por tela; uso de imagens e destaques de texto).

1 2 3 4 5

Os desenhos, fotos e imagens apresentados no foram adequados e de fácil entendimento.

1 2 3 4 5

A navegabilidade no ambiente virtual foi satisfatória (foi fácil encontrar as informações necessárias, não precisei de muitos "cliques" para encontrar o que procurava).

1 2 3 4 5

#### SOBRE A APLICABILIDADE DO WEBSITE

Adquiri conhecimentos que irão melhorar meu desempenho individual no trabalho.

1 2 3 4 5

Sinto-me capaz de compartilhar com outras pessoas os conhecimentos adquiridos.

1 2 3 4 5

Reconheço situações de trabalho em que é adequado aplicar o conteúdo aprendido.

1 2 3 4 5

Sinto-me capaz de propor mudanças no meu setor de trabalho, com base no que foi aprendido.

1 2 3 4 5

#### SOBRE O APOIO INSTITUCIONAL E LOGÍSTICO

Tive facilidade de acesso à Internet para participar da pesquisa

1 2 3 4 5

O meio de comunicação com a pesquisadora foi eficiente.

# 1 2 3 4 5

# SOBRE O WEBSITE COMO UM TODO

Sinto-me motivado para participar de outra pesquisa de website de ensino a distância

1 2 3 4 5

Considerando todos os aspectos avaliados, de forma global, qual NOTA você daria ao website, em uma escala de 0 a 10?

0 1 2 3 4 5 6 7 8 9 10

# ANEXO II

# Instruções aos autores para Preparo do artigo

Revista Latino-Americana de Enfermagem Escola de Enfermagem de Ribeirão Preto.<br>Universidade de São Paulo Av. dos Bandeirantes, 3900. Bairro Monte Alegre. CEP: 14.040-<br>902 Ribeirão Preto, SP, Brasil. Fone: 55 (16) 3315-4407 author@eerp.usp.br

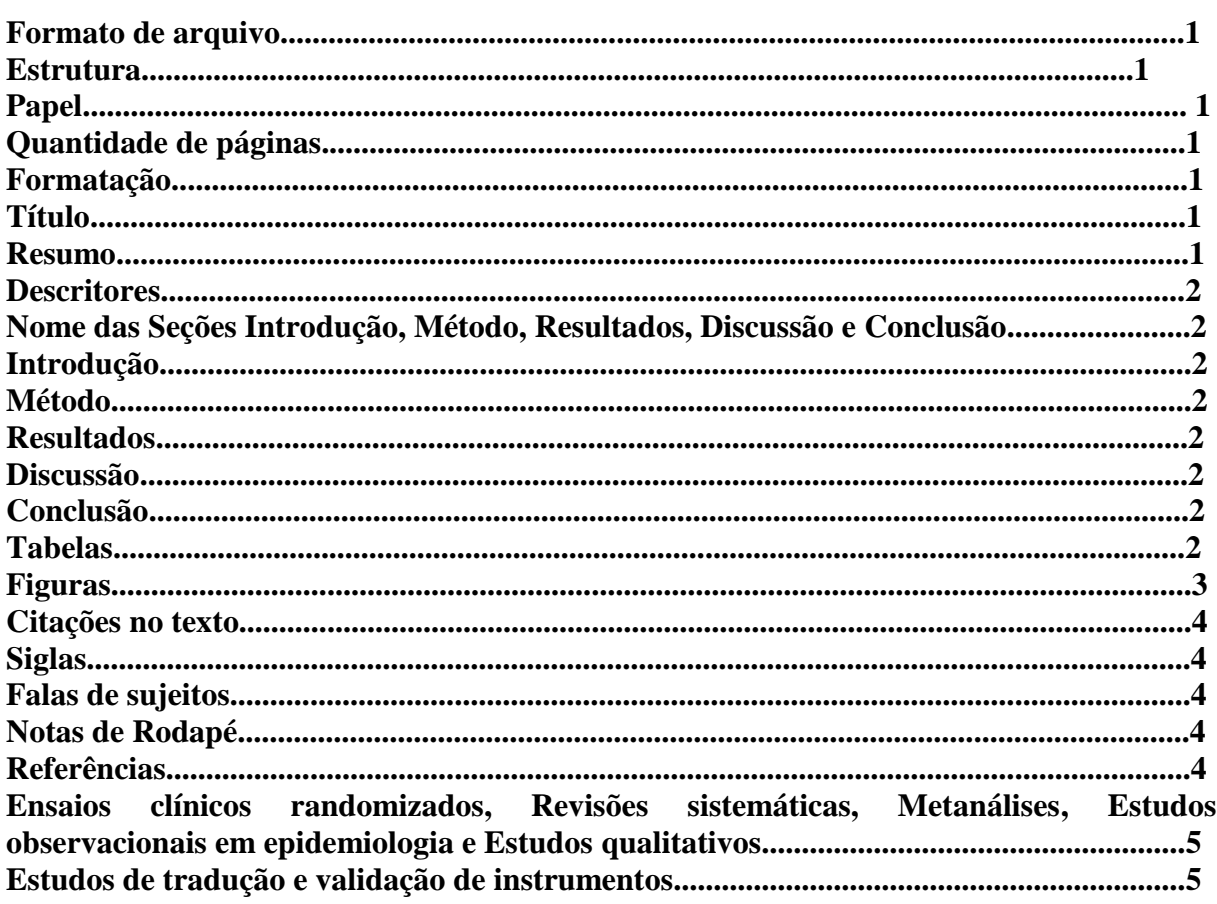

## **Formato de arquivo**

. doc ou docx (MS Word)

#### New!

#### **Estrutura**

. Título somente no idioma do artigo

**\_\_\_\_\_\_\_\_\_\_\_\_\_\_\_\_\_\_\_\_\_\_\_\_\_\_\_\_\_\_\_\_\_\_\_\_\_** 

**\_\_\_\_\_\_\_\_\_\_\_\_\_\_\_\_\_\_\_\_\_\_\_\_\_\_\_\_\_\_** 

- . Resumo somente no idioma do artigo
- . Descritores em português
- . Descritores em inglês
- . Descritores em espanhol
- . Introdução
- . Método
- . Resultados
- . Discussão
- . Conclusão
- . Referências

Os Agradecimentos deverão constar apenas na Title Page.

Embora se respeite a criatividade e estilo dos autores a revista sugere o uso das seções convencionais Introdução, Métodos, Resultados, Discussão e Conclusão.

**\_\_\_\_\_\_\_\_\_\_\_\_\_\_\_\_\_\_\_\_\_\_\_\_\_\_\_\_\_\_\_\_\_\_\_\_\_** 

### **Papel**

. A4

. Margens superiores, inferiores e laterais de 2,5cm

**\_\_\_\_\_\_\_\_\_\_\_\_\_\_\_\_\_\_\_\_\_\_\_\_\_\_\_\_\_\_\_\_\_\_\_\_\_** 

## **Quantidade de páginas**

. Artigos Originais: 17 págs. (incluindo resumo, tabelas, figuras e referências)

. Artigos de Revisão: 25 págs. (incluindo resumo, tabelas, figuras e referências)

**\_\_\_\_\_\_\_\_\_\_\_\_\_\_\_\_\_\_\_\_\_\_\_\_\_\_\_\_\_\_\_\_\_\_\_\_\_** 

. Numeração de páginas não é permitida.

#### New!

#### **Formatação**

. Fonte Times New Roman 12 (em todo o texto, inclusive nas tabelas)

. Espaçamento duplo entre linhas desde o título até as referências, com exceção das tabelas

. Formatação não permitida no meio do texto: negrito, sublinhado, caixa alta, lista numeradas ou lista com marcadores do MS Word. Para destaques utilizar itálico. Obs: entende-se por meio do texto os parágrafos e não o título do artigo, seções e subseções.

**\_\_\_\_\_\_\_\_\_\_\_\_\_\_\_\_\_\_\_\_\_\_\_\_\_\_\_\_\_\_\_\_\_\_\_\_\_** 

# New!

## **Título**

. Conciso e informativo com até 15 palavras. Excepcionalmente poderão conter até 25 palavras.

. Somente no idioma do artigo e não mais em três idiomas

. Negrito

. Itens não permitidos: caixa alta, siglas e localização geográfica da pesquisa

**\_\_\_\_\_\_\_\_\_\_\_\_\_\_\_\_\_\_\_\_\_\_\_\_\_\_\_\_\_\_\_\_\_\_\_\_\_** 

### New!

## **Resumo**

O resumo é um item de apresentação do artigo e de fundamental importância na decisão do leitor em acessar o texto completo e o referenciar, por isso, especial atenção deve ser direcionada à sua apresentação.

O resumo deve ser a versão condensada do texto completo e suas informações devem assegurar a clareza do texto e a fidedignidade dos dados, jamais apresentando dados divergentes do texto.

O *Objetivo* deve ser claro, conciso e descrito no tempo verbal infinitivo. Exemplos: analisar, relacionar, comparar, conhecer.

O *Método* deve conter informações suficientes para que o leitor possa entender a pesquisa. Os estudos descritivos devem apresentar o tipo de estudo, amostra, instrumento e o tipo de análise. Os estudos analíticos também devem acrescentar o número de sujeitos em diferentes grupos, desfecho primário, tipo de intervenção e o tempo do estudo.

Os *Resultados* devem ser concisos, informativos e apresentar principais resultados descritos e quantificados, inclusive as características dos sujeitos e análise final dos dados.

As *Conclusões* devem responder estritamente aos objetivos, expressar as considerações sobre as implicações teóricas ou práticas dos resultados e conter três elementos: o resultado principal, os 2

resultados adicionais relevantes e a contribuição do estudo para o avanço do conhecimento científico.

Os *Ensaios clínicos* devem apresentar o número do registro de ensaio clínico ao final do resumo.

*Itens não permitidos:* siglas, exceto as reconhecidas internacionalmente, citações de autores, local do estudo e ano da coleta de dados.

. Somente no idioma do artigo e não mais em três idiomas

. Estruturado em Objetivos, Método, Resultados e Conclusão

. Redigido em um único parágrafo

. Fonte Times New Roman 12, espaçamento duplo entre linhas

**\_\_\_\_\_\_\_\_\_\_\_\_\_\_\_\_\_\_\_\_\_\_\_\_\_\_\_\_\_\_\_\_\_\_\_\_\_** 

. Até 200 palavras

## **Descritores**

. Descritores em português

. Descritores em inglês

. Descritores em espanhol

. Selecionados da lista de Descritores em Ciências da Saúde ou Mesh

. Mínimo de 3 e máximo de 6

. Separados entre si por ponto e vírgula

. Primeiras letras de cada palavra do descritor em caixa alta, exceto artigos e preposições

**\_\_\_\_\_\_\_\_\_\_\_\_\_\_\_\_\_\_\_\_\_\_\_\_\_\_\_\_\_\_\_\_\_\_\_\_\_** 

#### **Nome das Seções Introdução, Método, Resultados, Discussão e Conclusão**  New!

. Negrito

. Caixa alta somente na primeira letra

. Itens não permitidos: itálico, caixa alta, excessivas subseções, subseções com nomes extensos, listas numeradas e listas com marcadores do MS Word.

**\_\_\_\_\_\_\_\_\_\_\_\_\_\_\_\_\_\_\_\_\_\_\_\_\_\_\_\_\_\_\_\_\_\_\_\_\_** 

#### **Introdução**

Deve ser breve, definir claramente o problema estudado, destacando sua importância e as lacunas do conhecimento. Incluir referências atualizadas e de abrangência nacional e internacional.

#### **Método**

Deve informar o método empregado, a população estudada, a fonte de dados e os

**\_\_\_\_\_\_\_\_\_\_\_\_\_\_\_\_\_\_\_\_\_\_\_\_\_\_\_\_\_\_\_\_\_\_\_\_\_** 

critérios de seleção devem ser descritos de forma objetiva e completa.

**\_\_\_\_\_\_\_\_\_\_\_\_\_\_\_\_\_\_\_\_\_\_\_\_\_\_\_\_\_\_\_\_\_\_\_\_\_** 

## **Resultados**

Devem estar limitados somente a descrever os resultados encontrados sem incluir interpretações ou comparações. O texto complementa e não repete o que está descrito em tabelas e figuras. Para artigos quantitativos é necessário apresentar os resultados separados da discussão.

**\_\_\_\_\_\_\_\_\_\_\_\_\_\_\_\_\_\_\_\_\_\_\_\_\_\_\_\_\_\_\_\_\_\_\_\_\_** 

#### **Discussão**

A Discussão deve enfatizar os aspectos novos e importantes do estudo e as conclusões que advêm deles. Não repetir em detalhes os dados ou outras informações inseridos nas seções: Introdução ou Resultados. Para os estudos experimentais, é útil começar a discussão com breve resumo dos principais achados, depois explorar possíveis mecanismos ou explicações para esses resultados, comparar e contrastar os resultados com outros estudos relevantes.

#### **Conclusão**

A Conclusão deve responder aos objetivos do estudo, restringindo-se aos dados encontrados. Evitar afirmações sobre benefícios econômicos e custos, a não ser que o artigo contenha os dados e análise econômica apropriada. Estabelecer novas hipóteses quando for o caso, mas deixar claro que são hipóteses. Não citar referências bibliográficas.

**\_\_\_\_\_\_\_\_\_\_\_\_\_\_\_\_\_\_\_\_\_\_\_\_\_\_\_\_\_\_\_\_\_\_\_\_\_** 

**\_\_\_\_\_\_\_\_\_\_\_\_\_\_\_\_\_\_\_\_\_\_\_\_\_\_\_\_\_\_\_\_\_\_\_\_\_** 

# New!

# **Tabelas**

Título

Informativo, claro e completo indicando o que se pretende representar na tabela. Conter: . a distribuição "do que / de quem"

. de acordo com "o que" ela foi realizada

. cidade, sigla do Estado, país, ano da coleta de dados

Exemplo: Tabela 1 - Distribuição das mulheres submetidas à quimioterapia para câncer de 3

mama, segundo idade, cor, estado civil e escolaridade. Fortaleza, CE, Brasil, 2010

. Localizado acima da tabela

Formatação

. Elaboradas com a ferramenta de tabelas do MS Word

. Dados separados corretamente por linhas e colunas de forma que cada dado esteja em uma célula

. Traços internos somente abaixo e acima do cabeçalho e na parte inferior tabela

. Fonte Times New Roman 12, espaçamento simples entre linhas

Formatação não permitida

. Quebras de linhas utilizando a tecla Enter

. Recuos utilizando a tecla Tab

. Espaços para separar os dados

. Caixa alta

. Sublinhado

. Marcadores do MS Word

. Cores nas células

Cabeçalho

. Negrito

. Sem células vazias

Tamanho

. Evitar tabelas com mais de uma página

. Tabelas de apenas uma ou duas linhas devem ser convertidas em texto

**Ouantidade** 

. Até 5 itens entre tabelas e figuras

Menção no texto

. Obrigatória. Ex: conforme a Tabela 1

Inserção no texto

. Logo após a primeira menção no texto e não no final do artigo ou em arquivos separados Notas de rodapé

. Restritas ao mínimo necessário

. Indicadas pelos símbolos sequenciais \*,†,‡,§,||,¶,\*\*,††,‡‡, apresentando-os tanto no interior da tabela quanto na nota de rodapé da mesma, e não somente em um dos dois lugares.

Siglas

. Restritas ao mínimo necessário

. Descritas por extenso em nota de rodapé da tabela utilizando os símbolos sequenciais \*,†,‡,§,||,¶,\*\*,††,‡‡

Valores monetários

Podem ser apresentados em dólares ou em salários mínimos da época e do país da pesquisa. Se apresentados em dólares deve-se informar a cotação e a data da cotação em nota de rodapé da tabela, se apresentados em salários mínimos deve-se informar o valor do salário mínimo, a data e o país também em nota de rodapé.

## **Figuras**

New!

São figuras:

Quadros, gráficos, desenhos, esquemas, fluxogramas e fotos.

**\_\_\_\_\_\_\_\_\_\_\_\_\_\_\_\_\_\_\_\_\_\_\_\_\_\_\_\_\_\_\_\_\_\_\_\_\_** 

Título

. Localizado abaixo da figura

**Ouadros** 

. São semelhantes às tabelas, porém contém dados textuais e não numéricos, são fechados nas laterais e contém linhas internas

. Quando construídos com a ferramenta de tabelas do MS Word poderão ter o tamanho máximo de uma página, e não somente 16x10cm como as demais figuras.

. Fonte Times New Roman 12, espaçamento simples entre linhas

. Autorização da fonte quando extraídos de outros trabalhos, indicando-a em nota de rodapé da figura

Gráficos

. Não devem repetir os dados representados nas tabelas

. Plenamente legíveis e nítidos

. Tamanho máximo de 16x10cm

. Em tons de cinza e não em cores

. Vários gráficos em uma só figura só serão aceitos se a apresentação conjunta for indispensável à interpretação da figura

Desenhos, esquemas e fluxogramas

. Construídos com ferramentas adequadas, de preferência com a intervenção de um profissional de artes gráficas

. Lógicos e de fácil compreensão

. Plenamente legíveis e nítidos

. Em tons de cinza e não em cores

. Tamanho máximo de 16x10cm

. Autorização da fonte quando extraídos de outros trabalhos, indicando-a em nota de rodapé da figura 4

#### Fotos

. Em alta resolução (mínimo de 900 dpi)

. Plenamente legíveis e nítidas

. Tamanho máximo de 16x10cm

. Em preto e branco e não em cores

. Fotos contendo pessoas devem ser tratadas para que as mesmas não sejam identificadas Quantidade

.Até 5 itens entre tabelas e figuras

Menção no texto

. Obrigatória. Ex: conforme a Figura 1 Inserção no texto

. Logo após a primeira menção no texto e não no final do artigo ou em arquivos separados Siglas

. Restritas ao mínimo necessário

. Descritas por extenso em nota de rodapé da figura utilizando os símbolos sequenciais \*,†,‡,§,||,¶,\*\*,††,‡‡

Notas de rodapé

. Apresentadas entre a figura e o seu título

. Indicadas pelos símbolos sequenciais \*,†,‡,§,||,¶,\*\*,††,‡‡, apresentando-os tanto no interior da figura quanto na nota de rodapé da mesma, e não somente em um dos dois lugares.

Formato e resolução para publicação

Poderá ser solicitado pela revista o reenvio da figura em alta resolução (mínimo de 900 dpi) e em formato de arquivo TIFF (sugere-se a intervenção de um profissional de artes gráficas).

**\_\_\_\_\_\_\_\_\_\_\_\_\_\_\_\_\_\_\_\_\_\_\_\_\_\_\_\_\_\_\_\_\_\_\_\_\_** 

#### **Citações no texto**

Formatação

. Números arábicos, sobrescritos, entre parênteses e em ordem crescente iniciando na citação 1. Ex: (1)

. Ordenadas consecutivamente, sem pular referência

Citações de referências sequenciais

. separadas por traço e não por vírgula, sem espaço entre elas. Ex: (5-9)

Citações de referências intercaladas

.separadas por vírgula, sem espaço entre elas. Ex: (8,14)

Local de inserção

.quando inseridas ao final do parágrafo ou frase devem estar antes do ponto final e quando inseridas ao lado de uma vírgula devem estar antes da mesma

Citações "ipsis literes"

. entre aspas, sem itálico, tamanho 12, na seqüência do texto.

Itens não permitidos

.espaço entre a citação numérica e a palavra que a antecede

.indicação da página consultada

.nomes de autores, exceto os que constituem referencial teórico

**\_\_\_\_\_\_\_\_\_\_\_\_\_\_\_\_\_\_\_\_\_\_\_\_\_\_\_\_\_\_\_\_\_\_\_\_\_** 

.citações nas Conclusões

# **Siglas**

#### New!

. No texto: descritas por extenso na primeira vez em que aparecem

. Nas tabelas e nas figuras: o mínimo necessário, descritas por extenso em nota de rodapé utilizando os símbolos sequenciais \*,†,‡,§,||,¶,\*\*,††,‡‡

. Não são permitidas no título do artigo e no resumo

**\_\_\_\_\_\_\_\_\_\_\_\_\_\_\_\_\_\_\_\_\_\_\_\_\_\_\_\_\_\_\_\_\_\_\_\_\_** 

#### **Falas de sujeitos**

. Itálico, fonte Times New Roman tamanho 10, sem aspas, na sequência do texto

. Identificação da fala: obrigatória, codificada, apresentada ao final de cada fala entre parênteses e sem itálico

**\_\_\_\_\_\_\_\_\_\_\_\_\_\_\_\_\_\_\_\_\_\_\_\_\_\_\_\_\_\_\_\_\_\_\_\_\_** 

#### New!

#### **Notas de Rodapé**

. No texto: indicadas por asterisco, iniciadas a cada página, restritas ao mínimo necessário

. Nas tabelas e figuras: indicadas pelos símbolos sequenciais \*,†,‡,§,||,¶,\*\*,††,‡‡ apresentando-os tanto no interior da tabela quanto na nota de rodapé, e não somente em um dos dois lugares.

. Nas figuras que são imagens deverão estar em formato de texto e não no interior da imagem

**\_\_\_\_\_\_\_\_\_\_\_\_\_\_\_\_\_\_\_\_\_\_\_\_\_\_\_\_\_\_\_\_\_\_\_\_\_** 

## **Referências**

- . Estilo Vancouver
- . Artigos Originais: até 25 referências
- . Artigos de Revisão: sem limite máximo
- . Referências com mais de 6 autores: seis primeiros seguidos de et al.
- . Referências da RLAE citadas em inglês 5

#### **Ensaios clínicos randomizados, Revisões sistemáticas, Metanálises, Estudos observacionais em epidemiologia e Estudos qualitativos**  New!

**\_\_\_\_\_\_\_\_\_\_\_\_\_\_\_\_\_\_\_\_\_\_\_\_\_\_\_\_\_\_\_\_\_\_\_\_\_\_\_\_\_\_\_\_\_\_\_\_\_\_\_\_\_\_\_\_\_\_\_\_\_\_\_\_\_\_\_\_\_\_\_\_\_\_\_**

A RLAE apoia a iniciativa do ICMJE e da Rede EQUATOR destinadas ao aperfeiçoamento da apresentação dos resultados de pesquisa e, portanto, adota a utilização de guias internacionais que orientam os autores na preparação dos artigos de ensaios clínicos randomizados, revisões sistemáticas, metanálises, estudos observacionais em epidemiologia e estudos qualitativos. Os guias internacionais são compostos por checklists e fluxogramas publicados nas declarações internacionais CONSORT (ensaios clínicos randomizados), PRISMA (revisões sistemáticas e metanálises), STROBE (estudos observacionais em epidemiologia) e COREQ (estudos qualitativos) e seu uso na preparação do artigo pode aumentar o potencial de publicação e, uma vez publicado, aumentar a utilização da referência em pesquisas posteriores.

Ensaios clínicos randomizados, Revisões sistemáticas e Metanálises

. Utilizar os checklists e fluxogramas na preparação do artigo, preenchê-los e enviá-los à revista no momento da submissão.

Estudos observacionais em epidemiologia e Estudos qualitativos

. Utilizar os checklists e fluxogramas na preparação do artigo, não preenchê-los e nem enviálos no momento da submissão.

Links para download dos checklists e fluxogramas

. Ensaio clínico randomizado: checklist e fluxograma CONSORT em MS Word

. Revisões sistemáticas e metanálises: checklist e fluxograma PRISMA em MS Word

. Estudos observacionais em epidemiologia: checklist STROBE em pdf

. Estudos qualitativos: checklist COREQ publicado Int. Journal for Quality in Health Care em 2007 emformato de tabela no estudo *Consolidated criteria for reporting qualitative research (COREQ): a 32-item checklist for interviews and focus groups.* 

**\_\_\_\_\_\_\_\_\_\_\_\_\_\_\_\_\_\_\_\_\_\_\_\_\_\_\_\_\_\_\_\_\_\_\_\_\_\_\_\_\_\_\_\_\_\_\_\_\_\_\_\_\_\_\_\_\_\_\_\_\_\_\_\_\_\_\_\_\_\_\_\_\_\_\_**

#### **\_\_\_\_\_**  New!

**\_\_\_\_\_** 

#### **Estudos de tradução e validação de instrumentos**

Nas versões inglesa e espanhola, os estudos de tradução e validação de instrumentos devem preservar os itens do instrumento em português, idioma em que o estudo foi realizado.